# **Analisis pemanfaatan fitur** *Track Changes* **pada**  *MS.Word* **untuk mengetahui originalitas karya Mahasiswa**

Siti Seitunia,1, Dyan Yulianab,2, Arico Ayani Supartoc,3, Weni Kurnia Rahmawatid,4, Anis Febriyanti<sup>e,5</sup> abce *STKIP PGRI Situbondo, Situbondo, Jawa Timur, Indonesia*

<sup>d</sup> Universitas PGRI Argopuro Jember

<sup>1</sup> *[acikspdi82@gmail.com;](mailto:acikspdi82@gmail.com)* ,2*[pitikpitik23@gmail.com;](mailto:pitikpitik23@gmail.com)* <sup>3</sup>*[caca13rico@gmail.com;](mailto:caca13rico@gmail.com)* ,4*[weni.kurnia240988@gmail.com;](mailto:weni.kurnia240988@gmail.com)* 

,5*[anisfebriyanti1036@gmail.com](mailto:anisfebriyanti1036@gmail.com)*

\* *Email: [acikspdi82@gmail.com](mailto:acikspdi82@gmail.com)*

### **INFO ARTIKEL ABSTRAK**

*Sejarah Artikel:* Diterima: 17 Maret 2023 Direvisi: 1 Juli 2023 Disetujui: 12 Oktober 2023 Tersedia Daring: 1 Januari 202

*Kata Kunci: Track Changes MS. World Karya*

Analisis pada manfaat teknologi berdampak baik apabila pengguna memahami terhadap manfaat atau kegunaan sebuah fitur. dalam pembelajaran adalah unsur komplit yang mendasari kebermanfaatan dalam memberikan tekhnik khususnya dalam sebuah karya ilmiah. Salah satu program pengolah kata yang sering digunakan adalah Microsoft Word, yang memiliki fitur "Track Changes" atau "ubah jejak" yang memungkinkan pengguna untuk melacak perubahan yang dibuat pada dokumen. Fitur track changes dibutuhkan dalam lembaga pendidikan yang mewajibkan mahasiswanya untuk menyerahkan karya tulis dalam bentuk digital sehingga pemanfaatan fitur tersebut sangat efektif . Tujuan dari penelitian ini untuk mengetahui penggunaan serta hasil analisis Fitur Track Changes pada Ms. Word sehingga mengetahui Originalitas Karya Mahasiswa. Jenis penelitian ini menggunakan penelitian kualitatif dengan pendekatan deskriptif, Sumber data utama dalam penelitian kualitatif adalah kata-kata dan tindakan. Pengujian instrumen penelitian berupa angket meliputi pengujian validitas dan reliabilitas instrumen yang dilakukan sebagai syarat untuk melakukan analisis data dan pengujian hipotesis. Setelah dilaksanakan uji validitas dan reabilitas dari instrument yang diberikan Changes yang berdampak baik dan bermanfaat dalam pembuatan tugas mahasiswa, maka dapat disimpulkan bahwa hal ini perlu dianalisis lebih lanjut untuk dapatdisebarluaskan pada matakuliah atau semua dosen pengampu matakuliah di STKIP PGRI Situbondo.

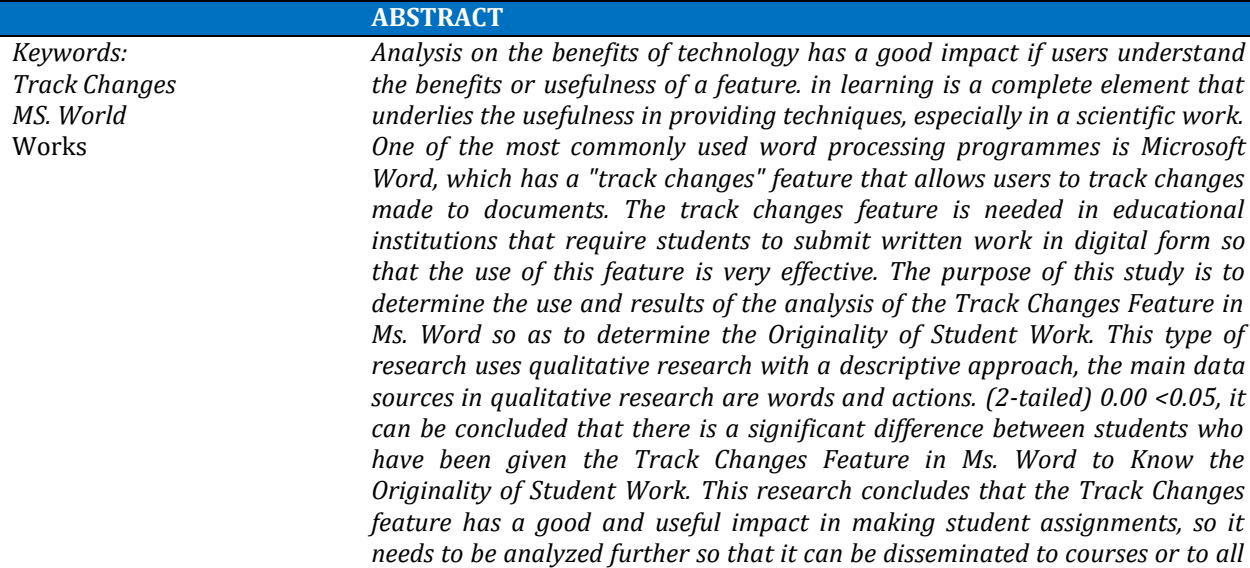

*course lecturers at STKIP PGRI Situbondo.* 

**©2024, Siti Seituni, Dyan Yuliana, Arico Ayani Suparto, Weni Kurnia Rahmawati, Anis Febriyantie This is an open access article under CC BY-SA license**

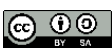

# **1. Pendahuluan**

Pendidikan membutuhkan manfaat teknologi dalam pembelajaran yang merupakan bagian dari perubahan pada ranah yang lebih berkembang dalam pembelajaran. Pemanfaatan teknologi informasi komunikasi akan memunculkan teknik dan metode pembelajaran baru. ICT telah menuntut dunia pendidikan menggunakan teknologi agar mahasiswa dapat memanfaatkannya sesuai dengan kebutuhan dalam tugas-tugas yang diwajibkan sehingga kemudian disebut sebagai karya ilmiah, yaitu sebuah tullisan yang berisi serangkaian hasil pemikiran seseorang atau tim pada rumpun keilmuan tertentu berdasarkan hasil pengkajian yang memiliki tujuan yang mampu memberikan alternatif pada sebuah masalah (Hermawan, Iwan, 2019).

Pada lingkungan akademik, kejujuran merupakan nilai yang sangat penting. Plagiarisme atau penjiplakan karya orang lain tanpa memberikan kredit yang pantas dapat merusak integritas akademik, reputasi lembaga pendidikan, dan karir akademik seseorang. Pemanfaatan teknologi terutama pada tools copy dan paste adalah memudahkan mahasiswa dalam melakukan tindakan plagiasi pada tugas yang diberikan oleh dosen. Untuk mencegah terjadinya plagiarisme, maka pemanfaatan fitur Track Changes adalah tindakan yang sangat tepat dalam menentukan originalitas karya tulis mahasiswa. Pada setiap lembaga pendidikan mewajibkan mahasiswanya untuk menyerahkan karya tulis dalam bentuk digital sehingga fitur Track Changes sangat efektif . Salah satu program pengolah kata yang sering digunakan adalah Microsoft Word, yang memiliki fitur "Track Changess" atau "ubah jejak" yang memungkinkan pengguna untuk melacak perubahan yang dibuat pada dokumen.

Berdasarkan pengalaman penulis dalam pelatihan dan pemanfaatan track changes dengan menghasilkan artikel pengabdian dengan kesimpulan bahwa Pelatihan dalam mengaplikasikan fitur *track changes* yang ada pada software Microsoft word ini dilaksanakan pada tanggal 9, 10, dan 17 Juni 2023 melalui media daring zoom dengan peserta sejumlah 43 orang. Tujuan pelatihan ini adalah untuk membekali para editor yang direkrut oleh Penerbit Nuta Media Yogyakarta mampu meningkatkan kompetensinya sebagai editor dalam melakukan editing dengan cepat, tepat, dan menghemat kertas sehingga naskah tidak perlu dicetak terlebih dahulu maka hal ini dapat dijadikan sistemik dalam pemberian tugas pada mahasiswa. (susanti, 2023).

Analisis pemanfaatan fitur Track Changes dapat membantu meningkatkan integritas akademik, memastikan kejujuran akademik, dan menjaga kualitas karya tulis mahasiswa. Analisis pemanfaatan fitur Track Changes pada Microsoft Word dapat membantu dalam mengetahui apakah suatu karya tulis asli atau telah diubah oleh seseorang. Dengan fitur ini, pengguna dapat melihat semua perubahan yang dilakukan pada dokumen, termasuk penghapusan, penambahan, dan pengeditan teks.

## **2. Metode**

Jenis penelitian ini menggunakan penelitian kualitatif dengan pendekatan deskriptif statistik, dengan alasan penelitian kualitatif adalah penelitian yang digunakan untuk meneliti pada kondisi objek alamiah, dimana peneliti merupakan instrumen kunci (Sugiyono, 2011). Dengan menggunakan metode penelitian ini maka dengan menilai sesuai dengan kondisi objek dimana peneliti sebagai key instrumen (Sugiyono, 2011). penentuan tempat

penelitian menggunakan purposive sampling area. Metode purposive sampling area merupakan suatu penentuan tempat penelitian dengan cara sengaja dengan pertimbangan tertentu (Fatimah et al., 2019). Adapun lokasi dalam kegiatan penelitian ini adalah bertempat di STKIP PGRI Situbondo yang beralamat di jalan Argopuro, pemilihan lokasi tersebut di latar belakangi karena adanya ketersediaan data atau informasi yang dibutuhkan dan relevansi terhadap topik penelitian.

Sumber data utama dalam penelitian kualitatif adalah kata-kata dan tindakan, selebihnya adalah data tambahan seperti dokumen dan lain-lain (Moleong, 2017). Dengan sumber data primer adalah stakeholder dan mahasiswa, sedangkan data sekunder adalah melalui data hasil penelitian, studi kepustakaan, dokumentasi dalam memperkuat dan menghasilkan hasil penelitian dengan validitas yang tinggi dengan metode observasi, wawancara, angket dan dokumentasi. Hasil penelitian kemudian diolah dengan teknik editing, skoring, tabulasi dan interpretasi data.

Adapun penyusunan angket pada penelitian ini tersusun dari instrumen yang berupa pernyataan dan pertanyaan dengan 4 (empat) poin jawaban responden yaitu sebagai berikut : Table 1 Jawaban Responden Penelitian

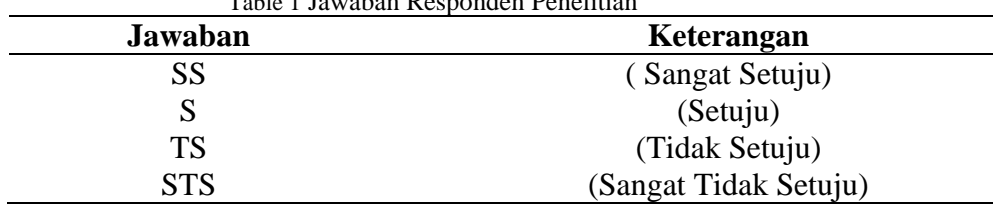

Pengelohan data dalam penelitian ini melalui beberapa proses untuk menentukan pengelohan data, yaitu : 1. Editing Editing adalah suatu kegiatan yang bertujuan untuk meneliti kembali apakah isian lembar pada pengumpulan data (kuesioner) sudah cukup baik sebagai upaya menjaga kualitas data agar dapat diproses lebih lanjut. Apabila terdapat data yang kurang lengkap, maka penulis memberikan angket susulan kepada responden. Dengan hal ini agar peneliti memiliki data yang benar-benar lengkap. 2. Skoring Setelah proses editing dilakukan dan sudah menentukan data yang didapat, maka proses dalam selanjutnya peneliti melakukan kegiatan skoring. Skoring adalah sesuatu kegiatan dalam memberikan skor terhadap responden yang telah diberi kode. adapun krtiteria yang termasuk dalam melakukan atau menentukan skoring ialah sebagai berikut : 1) Responden yang menjawab SS diberi skor 4, 2) Responden yang menjawab S diberi skor 3 3) Responden yang menjawab TS diberi skor 2, 4) Responden yang menjawab STS diberi skor 1. Teknik selanjutnya adalah analisis data yang digunakan adalah analisis statistik deskriptif, yaitu analisis paling dasar yang digunakan untuk menggambarkan keadaan umum data untuk masing-masing variable (Siti, 2023).

# **3. Hasil dan Pembahasan**

Sebelum analisis data dilakukan dalam penelitian, hal yang harus dilakukan terlebih dahulu adalah pengujian terhadap instrumen yang telah digunakan yaitu berupa kuesioner/angket, Pengujian instrumen penelitian berupa angket meliputi pengujian validitas dan reliabilitas. instrumen yang dilakukan sebagai syarat untuk melakukan analisis data dan pengujian hipotesis. Suatu instrumen dikatakan valid jika instrument dapat mengukur sesuatu dengan tepat apa yang hendak diukur. Selain itu, instrumen dikatakan reliabel jika pengukurannya konsisten, cermat, dan akurat.

# **Academy of Education Journal** *Vol. 15, No. 1, Januari 2024, Page: 136-141 ISSN: 1907-2341 (Print), ISSN: 2685-4031 (Online)*

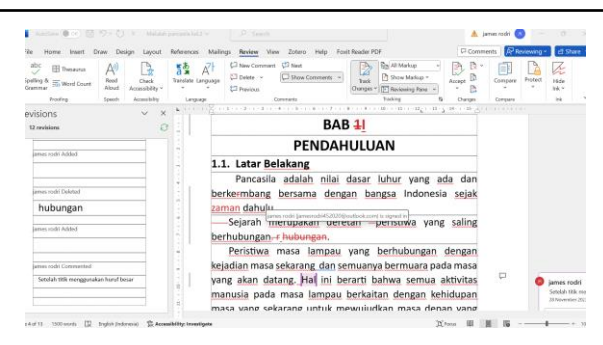

Gambar 1 (pelaksanaan analisis)

Pengujian instrumen penelitian berupa angket meliputi pengujian validitas dan reliabilitas instrumen yang dilakukan sebagai syarat ntuk melakukan analisis data dan pengujian hipotesis. Adapun hasil uji validitas pada penelitian ini yaitu r<sub>tabel</sub> db = 37 sebesar 0,267 sehingga jika  $r_{\text{hitung}} > r_{\text{table}}$  maka soal angket dinyatakan valid. Dari 9 soal angket yang dibagikan kepada reponden yang berjumlah 37 didapat bahwah soal No. 6 dan 9 selanjutnya diaksanakan uji Reabilitas. Uji reliabilitas digunakan untuk mengukur tingkat kekonsistenan tanggapan responden terhadap item pertanyaan angket berdasarkan pemahaman responden terhadap pertanyaan dalam kuesioner yang diajukan. Pengukuran reliabilitas dilakukan dengan cara *one shot* atau pengukuran sekali saja dengan alat bantu SPSS uji statistic *Cronbach Alpha*(α). Suatu konstruk atau variable dikatakan reliabel jika memberikan nilai *Cronbach Alpha* > 0.60.

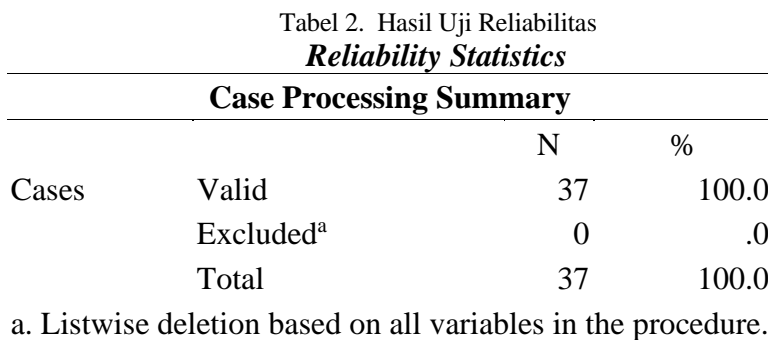

### **Reliability Statistics**

Cronbach's Alpha N of Items

$$
.596 \qquad \qquad 10
$$

Berdasarkan pada tabel nilai *Koefesien alpha cronbach* di atas sebesar 0,267 suatu variabel dapat dikatakan reliabel apabila memiliki *koefisien Cronbach's Alpha* lebih besar atau sama dengan 0,60 tetapi jika nilai *Alpha* < 60% hal ini mengidentifikasikan ada beberapa responden yang menjawab tidak konsisten. Maka dapat disimpulkan bahwa 0,596  $> 0.60$  data reliabel.

Setelah dilaksanakan uji validitas dan reabilitas dari instrument yang diberikan selanjutnya dilakukan perbandingan dengan kelas yang tidak menggunakan Fitur Track Changes Pada Ms. Word Untuk Mengetahui Originalitas Karya Mahasiswa uji perbandingan ini didapat dari persentase hasil turnitin mahasiswa didapat perbandingan bahwa nilai Sig. (2-tailed ) 0.00 < 0,05 makadapat disimpulkan bahwa ada perbedaan yang signifikan antara mahasiswa yang sudah diberikan Fitur Track Changes Pada Ms. Word Untuk Mengetahui Originalitas Karya Mahasiswa.

Kegiatan penelitian ini memiliki latar belakang kegiatan copy paste tugas oleh mahasiswa dalam menyelesaikan tugas yang diberikan oleh dosen khususnya dalam mata kuliah yang bersifat deskriptif, dan terdapat makna terdalam yang ditanamkan dalam analisis awal penelitian ini, yaitu sikap jujur yang menjadi kebiasaan bagi mahasiswa. Berdasarkan hasil penelitian diatas bahwa berdasarkan perbandingan kelas yang menggunakan fitur track changes yaitu prodi pendidikan teknologi informasi dan kelas yang tidak menggunakan fitur track changes yaitu prodi pendidikan ekonomi yang terdiri dari 37 responden mahasiswa dan 3 dosen dengan mata kuliah umum.

# **4. Kesimpulan**

Kegiatan penelitian ini memiliki latar belakang kegiatan copy paste tugas oleh mahasiswa dalam menyelesaikan tugas yang diberikan oleh dosen khususnya dalam mata kuliah yang bersifat deskriptif, dan terdapat makna terdalam yang ditanamkan dalam analisis awal penelitian ini, yaitu sikap jujur yang menjadi kebiasaan bagi mahasiswa. Berdasarkan hasil penelitian diatas bahwa berdasarkan perbandingan kelas yang menggunakan fitur track changes yaitu prodi pendidikan teknologi informasi dan kelas yang tidak menggunakan fitur track changes yaitu prodi pendidikan ekonomi yang terdiri dari 37 responden mahasiswa dan 3 dosen dengan mata kuliah umum. Berdasarkan hasil observasi dan wawancara awal oleh peneliti terhadap responden terkait pemanfaatan fitur Track Changes yang berdampak baik dan bermanfaat dalam pembuatan tugas mahasiswa, maka dapat disimpulkan bahwa hal ini perlu dianalisis lebih lanjut untuk dapat disebarluaskan pada matakuliah atau seluruh dosen pengampu matakuliah di STKIP PGRI Situbondo.

# **5. Daftar Pustaka**

- Aeni, E. S., Ahmadi F, Y., & Permana, I. (2022). Pemanfaatan Fitur Track Change Pada Perkuliahan Editing Di Perguruan Tinggi. Semantik, 11(2), 203. https://doi.org/10.22460/semantik.v11i2.p203-214
- Ajibulloh, A. A. (2020). PELATIHAN APLIKASI MICROSOFT WORD 2013 PADA SMP H. A. JOHANSYAH. A BANJARMASIN. SELAPARANG Jurnal Pengabdian Masyarakat Berkemajuan, 4(1), 474. https://doi.org/10.31764/jpmb.v4i1.2999
- Arikunto, S. (2014). Prosedur penelitian suatu pendekatan praktis.
- Fathul Qohar, A., Supriaji, U., Dwi Chalisty, V., Prasetyo, P., Nuraeni, N., Tri Wahyu Utami, E., & Rahmawati, F. (2022). Pelatihan Fitur Track Changes Pada Microsoft Word Untukmahasiswa Jurusan Peternakan Di Polbangtan Yogyakarta-Magelang. NUSANTARA: Jurnal Pengabdian Kepada Masyarakat, 2(3), 39–43.
- Fatimah, S. I., Astutik, S., Studi, P., & Fisika, P. (2019). PENGARUH LKS BERBANTUAN SCAFFOLDING DALAM MODEL CREATIVE PROBLEM SOLVING (CPS) TERHADAP KREATIVITAS ILMIAH FISIKA SISWA SMA. Jurnal Pembelajaran Fisika, 8(3), 187–193.
- Hermawan, Iwan. (2019). *Tekhnik Menulis Karya ilmiah berbasis aplikasi dan Teknologi.*Kuningan: Hidayatul Quran.
- Metodologi penelitian kualitatif / penulis, Prof. DR. Lexy J. Moleong, M.A. | OPAC Perpustakaan Nasional RI. (n.d.). Retrieved May 27, 2023, from https://opac.perpusnas.go.id/DetailOpac.aspx?id=1133305
- Muhson, A. (2018). Teknik Analisis Kuantitatif. Teknik Analisis, 1–7.

# **Academy of Education Journal**

*Vol. 15, No. 1, Januari 2024, Page: 136-141 ISSN: 1907-2341 (Print), ISSN: 2685-4031 (Online)*

Siti, S. (2023). The Effect of Problem Based Learning Model on Students' Analytical. *INTIQAD JURNAL, Vol. 15, No. 1 (June 2023)*. doi:10.30596/12142

Sugiyono. (2015). Metode Penelitian Kombinasi (Mix Methods). alfabeta.

Sugiyono. (2016). Metode Penelitian Kuantitatif, Kualitatif dan R&D.

Sutrisno hadi. (2001). Metodologi Research Jilid III.

susanti, r. (2023). pemanfaatan fitur track change. Retrieved from https://journal.yudhifat.com/index.php/cej